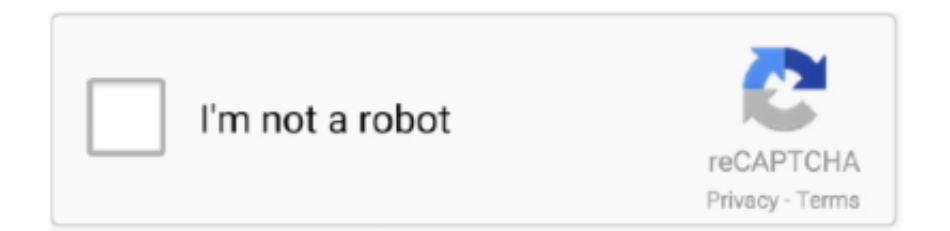

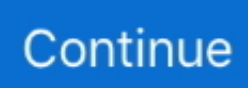

## **How To Remove A Manual Page Break Mac 10.14**

Click the button on the right end of the Find Search Document field Select Manual Page Break.. You can delete manual page breaks You can't remove automatic page breaks, but you can adjust where they occur.. Leave the Replace With field empty Click Replace for each unwanted instance or use Replace All.. I now am using Office for Mac 2011; I am unable to delete this manual page break by following the instructions given (hitting 'delete' when viewing as a draft).. I hit shift right arrow to select, hit delete but nothing happens Cannot delete manual page break I have a manual page break set in a document that I transferred from Microsoft Office 2008 on my PC.. If there are several you might prefer to use Find & Replace to speed things up a bit: Go to Edit Find Replace or View Sidebar Search Pane.. There are two types of page breaks in Word: breaks that Word automatically adds to mark the end of each page, and manual page breaks that you can add.

Another method is to print and use the PDFOpen in Preview option, then select the area you wish to print, and quickly create a new Preview document by copy and paste, and print that.. Removing an unwanted section break next page in Word 2016 Mac I can't remove a next page section break in a Word doc.. Apr 02, 2018 Short video showing how to delete a section (or page) break in Word on Mac (Apple) (example is a Macbook Pro).. It's fairly simple, yet it personally took me some time to find how to do this One way to do this is to copy and paste the section you need into a new sheet temporarily, so that you can print that section.

## **remove manual page break word**

remove manual page break word, remove manual page break excel, remove manual page breaks, excel vba remove manual page breaks, how to remove manual page breaks in openoffice, ms excel remove manual page breaks, remove all manual page breaks word, remove all manual page breaks excel, how to remove a page break word, remove manual page break, which command is used to remove manual page breaks from a worksheet area, how to remove page break excel

## **remove manual page breaks**

## **how to remove manual page breaks in openoffice**

e10c415e6f